## EXPERIMENT-3

**Objective:** To design and simulate full adder using VHDL.

#### Resources Required:

Hardware Requirement: Computer

Software Requirement: XILINX 8.2 Software

## Theory:

Full adder is the adder which adds three inputs and produces two outputs. The first two inputs are a and b and the third input is an input carry as c. The output carry is designated as cy and the normal output is designated as s which is SUM.

## Truth Table:

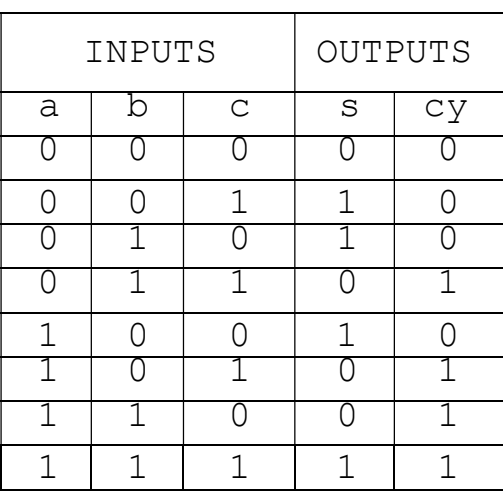

#### Boolean Expression

 $s = (a \nvert x \rvert c) x \rvert c;$ 

 $cy = (a and b) or (b and c) or (c and a);$ 

## VHDL Code:

```
Dataflow Modelling 
library IEEE; 
use IEEE.std logic 1164.all;
use IEEE.std logic arith.all;
use IEEE.std logic unsigned.all;
      --Entity Declarations 
entity fulladder is 
port(a,b,c: in std_logic; 
      s,cy: out std_logic); 
end fulladder;
```

```
architecture dataflow of fulladder is 
begin 
s<= (a xor b)xor c; 
cy \leftarrow (a \text{ and } b) \text{ or } (b \text{ and } c) \text{ or } (c \text{ and } a);end dataflow;
```
# Output:

RTL Schematic

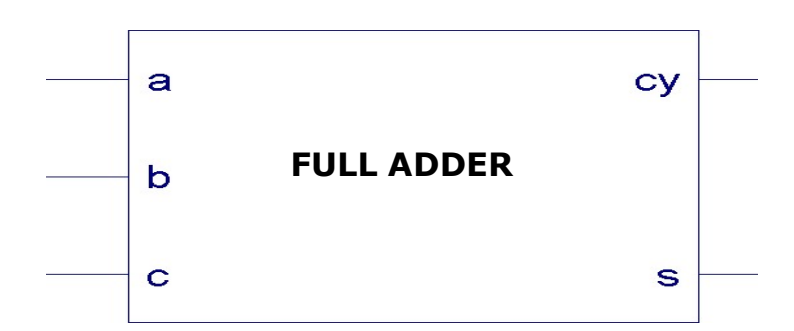

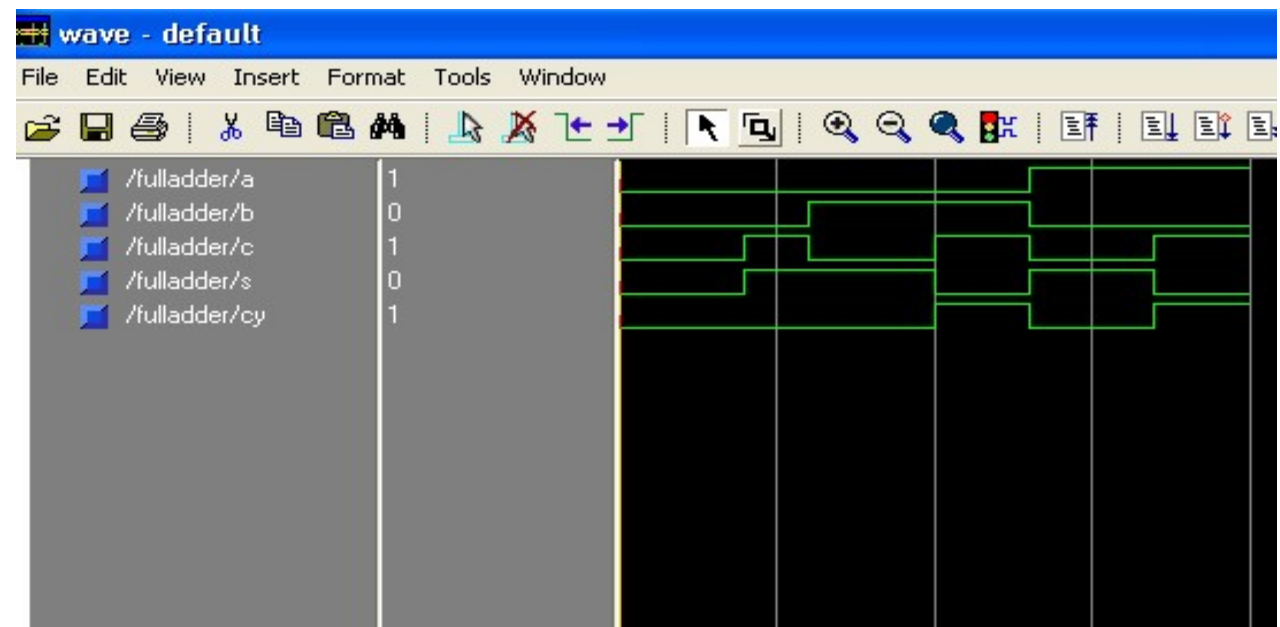

Results:VHDL codes of full adder is simulated & synthesized